# Focal Mechanism Framework in Antelope

Antelope Users Group Meeting 2016 May, 18 - 20 – Rome, Italy

Juan Reyes jreyes1108@gmail.com

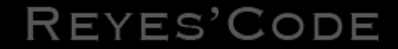

# **Introduction**

The time domain seismic moment tensor inversion software package written by Dreger has been packaged for inclusion into the Antelope Environmental Monitoring System. The new infrastructure was written natively in Python language.

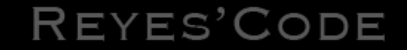

# **Architecture**

Internally, our code has been designed to be as modular as possible. The configuration parameters got consolidated and simplified. Unavoidably every seismic region will require a dedicated velocity model.

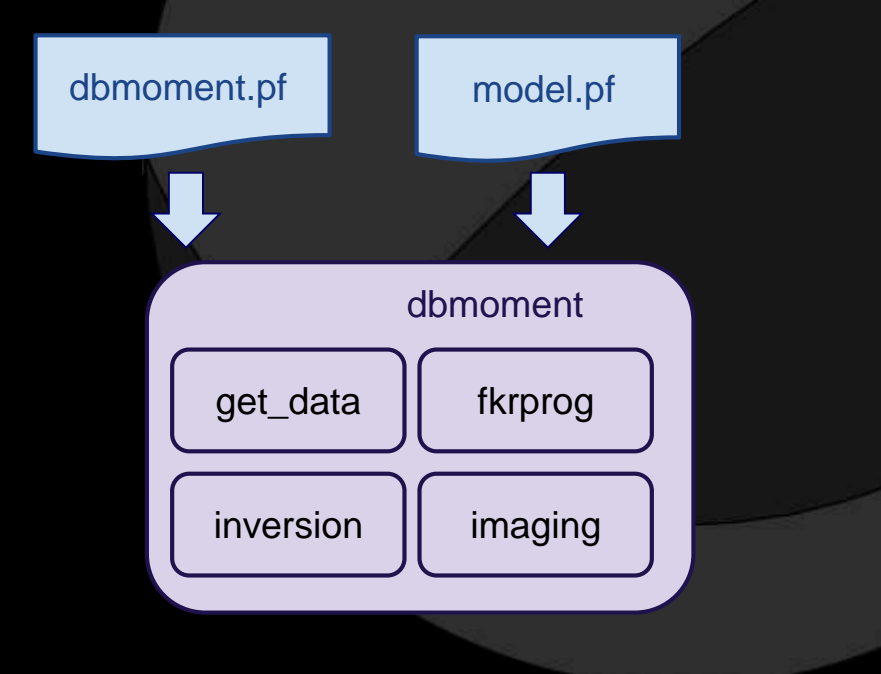

## REYES'CODE

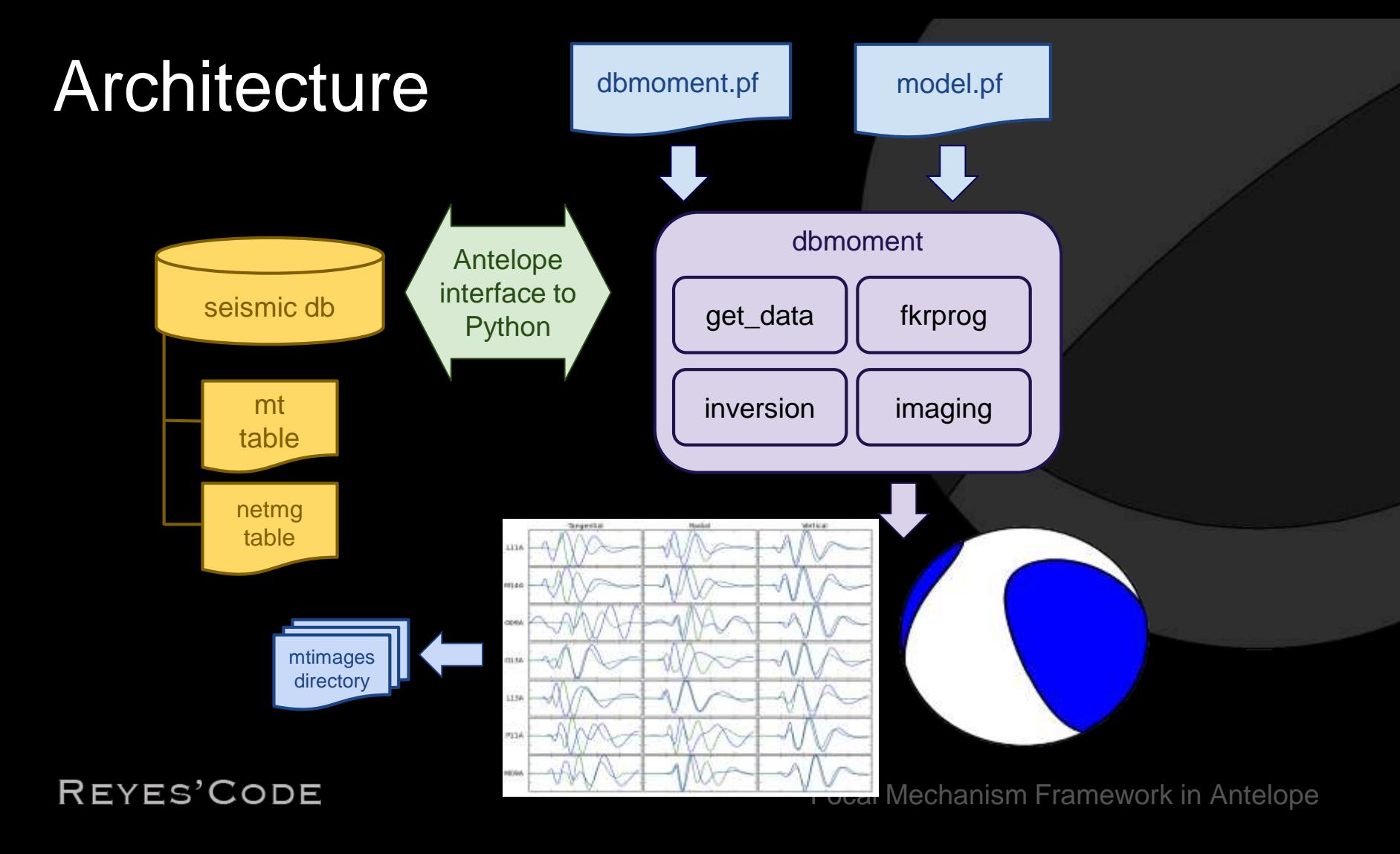

# Velocity Model

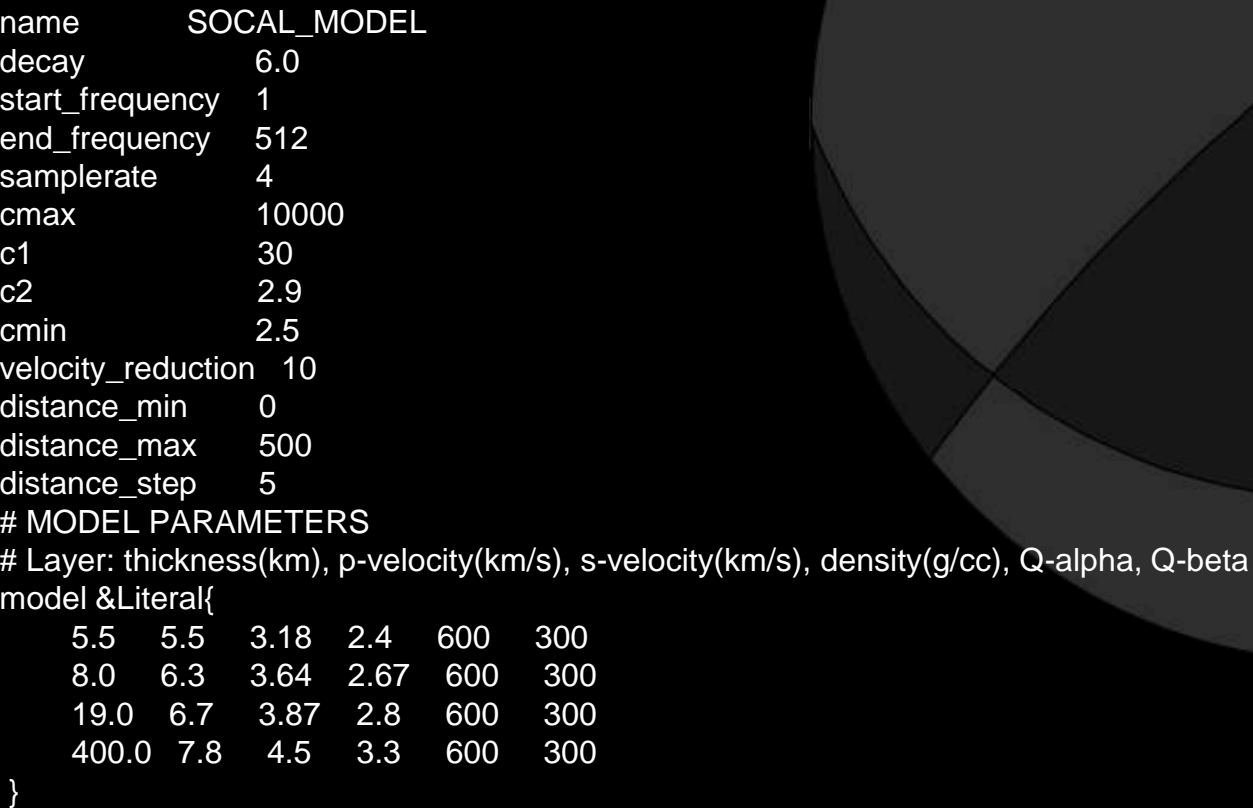

REYES'CODE

# **Execution**

dbmoment [-xvd] [-m MODEL.pf] [-c min\_variance] [-p pfname] [-z 'STA1:5,STA2:5'] [-s select] [-r reject] database ORID

**dbmoment -e** [-xvd] [-m MODEL.pf] [-c min\_variance] [-p pfname] [-z 'STA1:5,STA2:5'] [-s select] [-r reject] database **EVID**

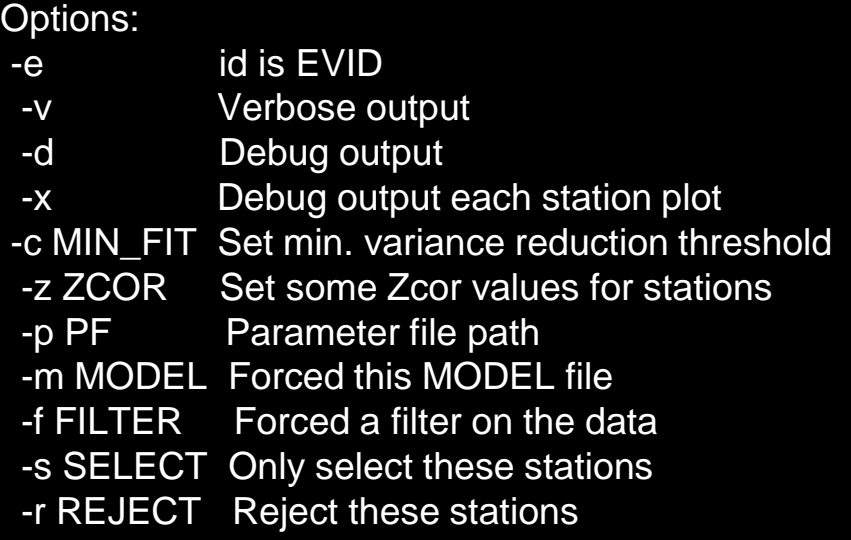

# **Synthetics**

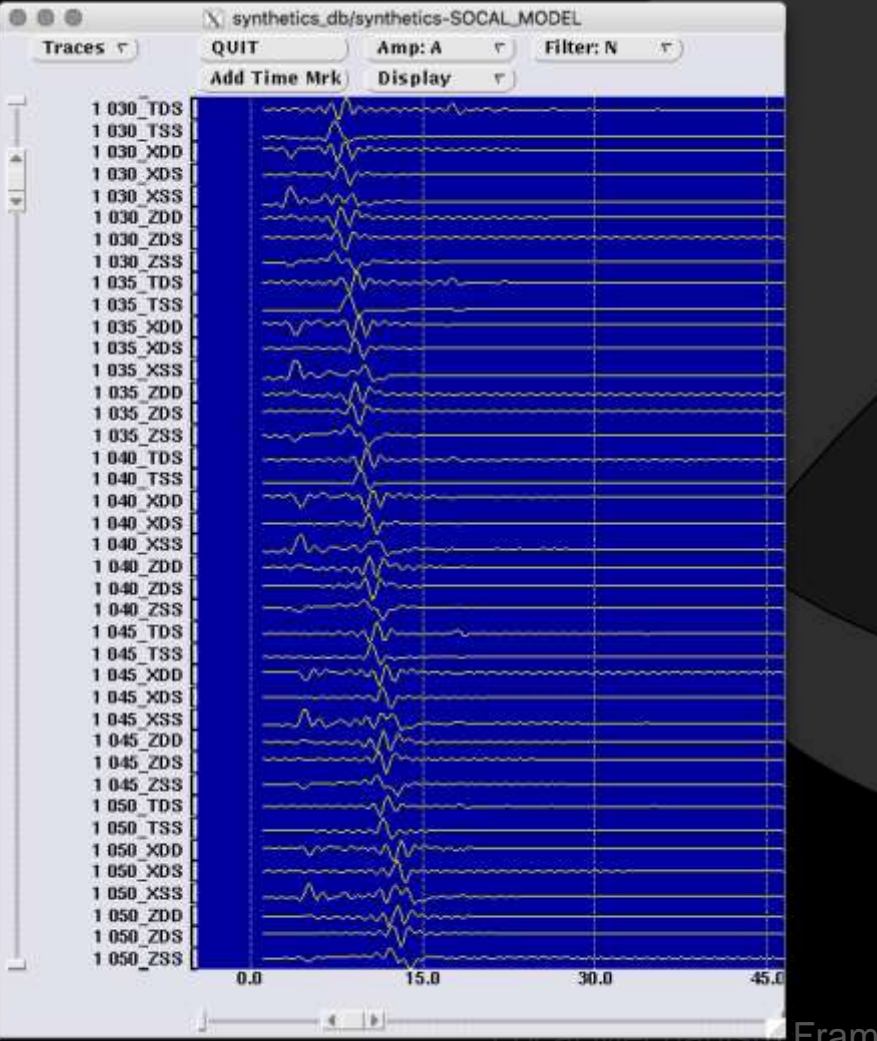

REYES'CODE

**Form** Framework in Antelope

# **Output**

### 5.1 Mw 8/12/1998 14:10:23.000

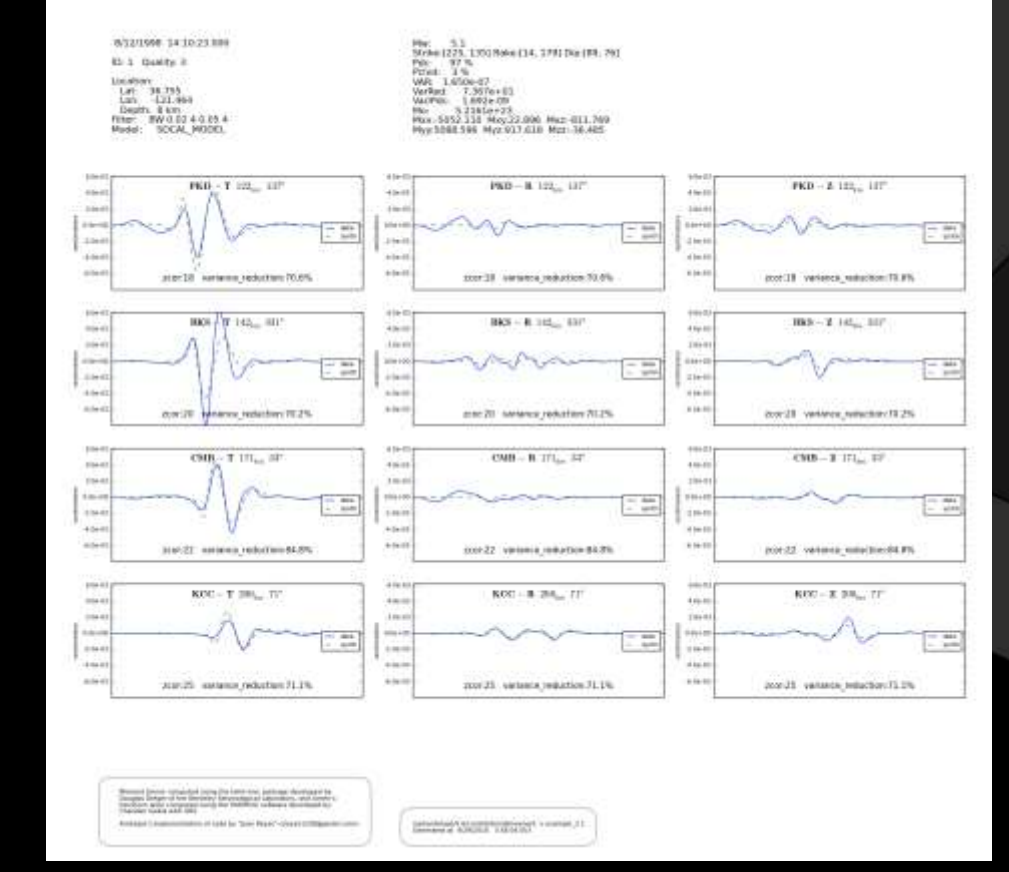

REYES'CODE

# **Examples**

system:~ reyes\$ run\_dbmoment\_example

RUN DBMOMENT DEMO

ANTELOPE VERSION: /opt/antelope/5.6

YOU CAN ALSO RUN WITH EXPLICIT PATH: run\_dbmoment\_example /foo/bar/temp/folder

CHANGE TO DIRECTORY: [/Users/reyes/dbmoment\_example/]

REMOVE TEMP FOLDER: [/Users/reyes/dbmoment\_example//.dbmoment]

REMOVE TEMP FOLDER: [/Users/reves/dbmoment\_example//synthetics\_db]

COPY [/opt/antelope/5.6/contrib/example/dbmoment/EXAMPLE\_1/example\_1] TO [/Users/reyes/dbmoment\_example//]

COPY [/opt/antelope/5.6/contrib/example/dbmoment/EXAMPLE\_2/example\_2] TO [/Users/reyes/dbmoment\_example//]

## REYES'CODE

# **Output**

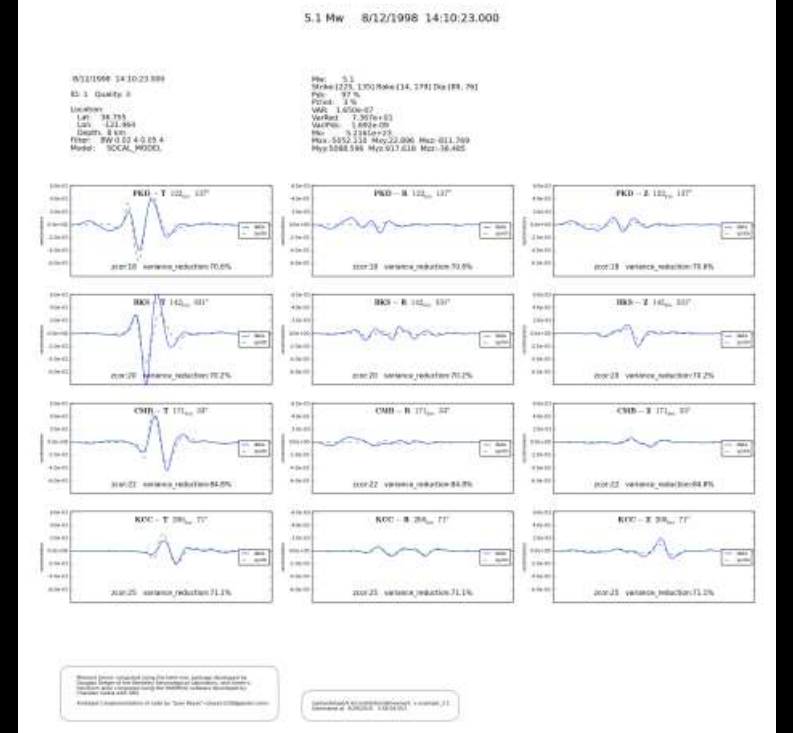

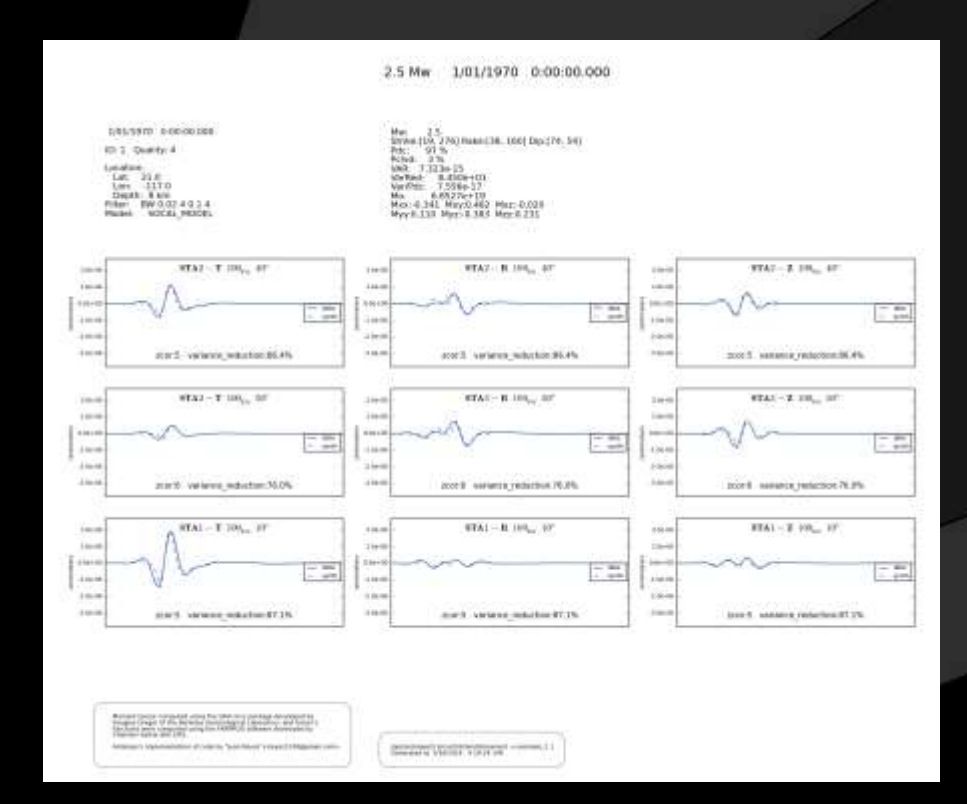

REYES'CODE

# **Databases and Maps**

## qtmapevents example\_1

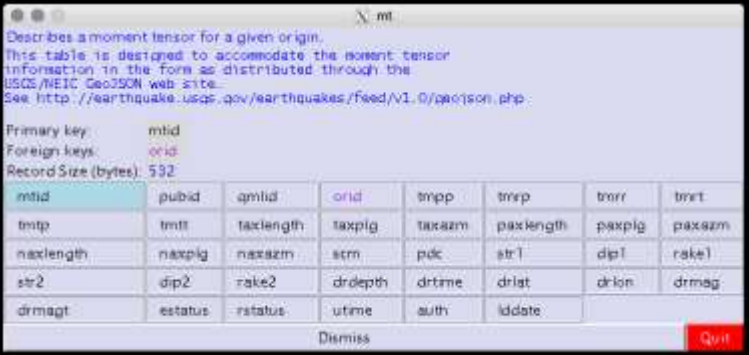

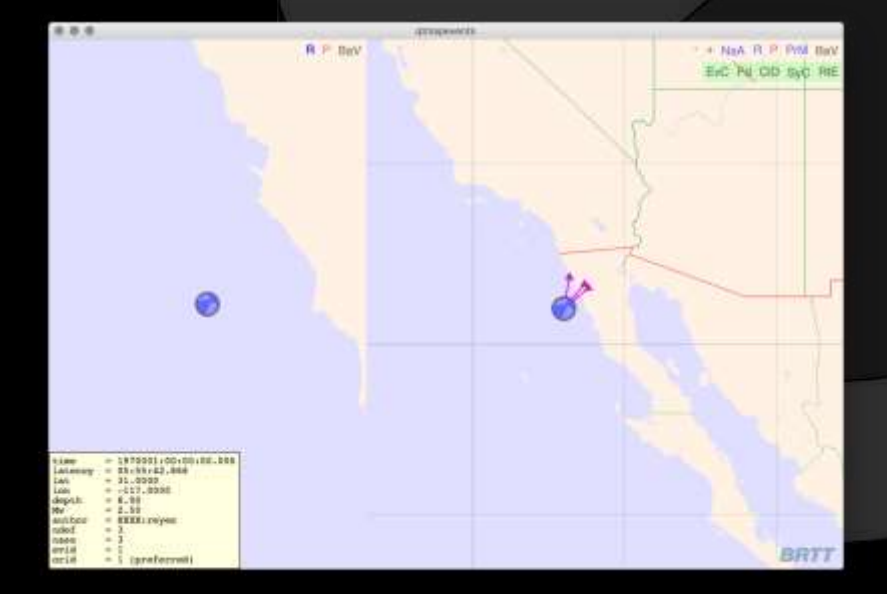

REYES'CODE

# Comparisons ALASKA

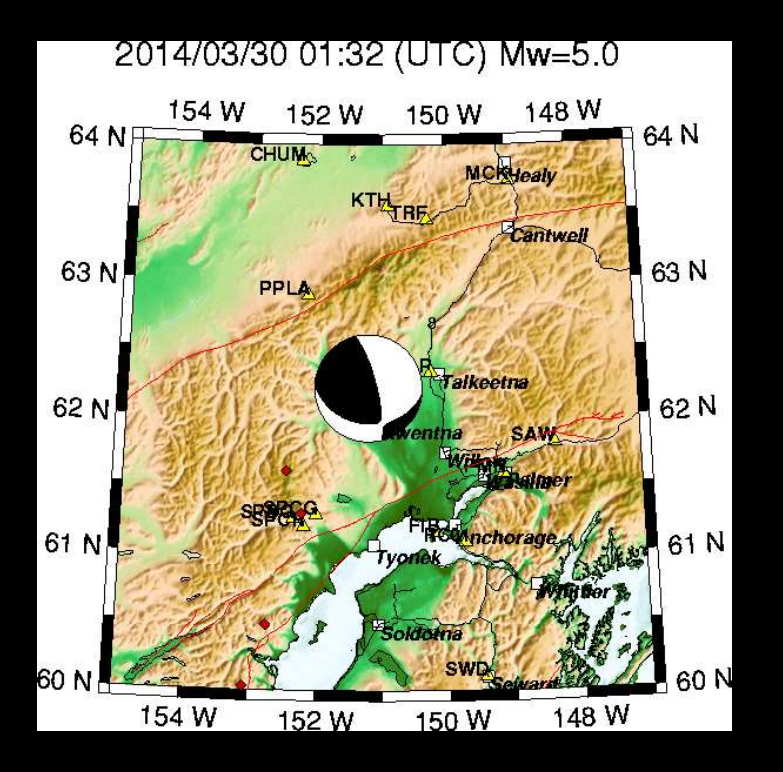

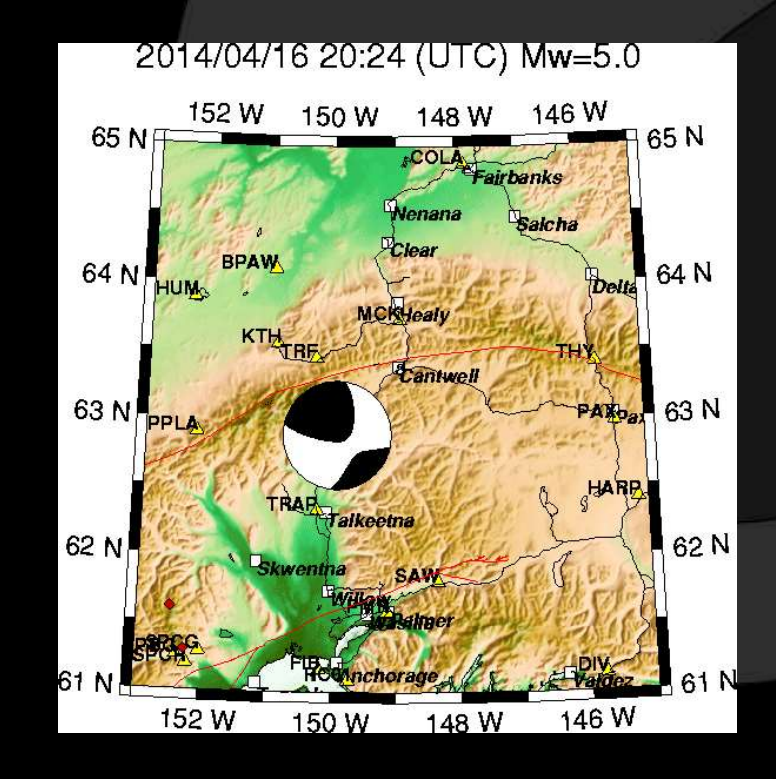

REYES'CODE

# Comparisons ALASKA

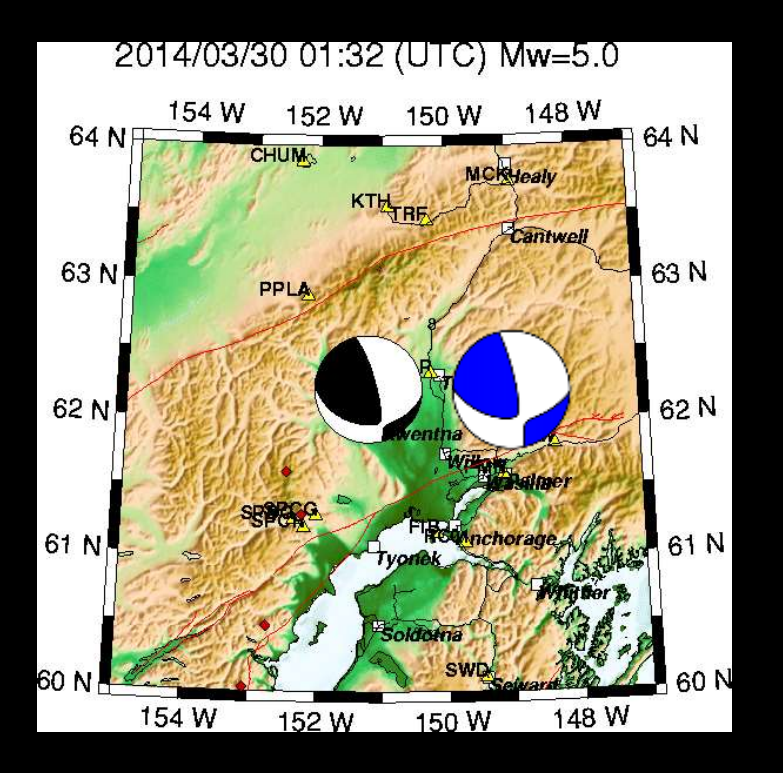

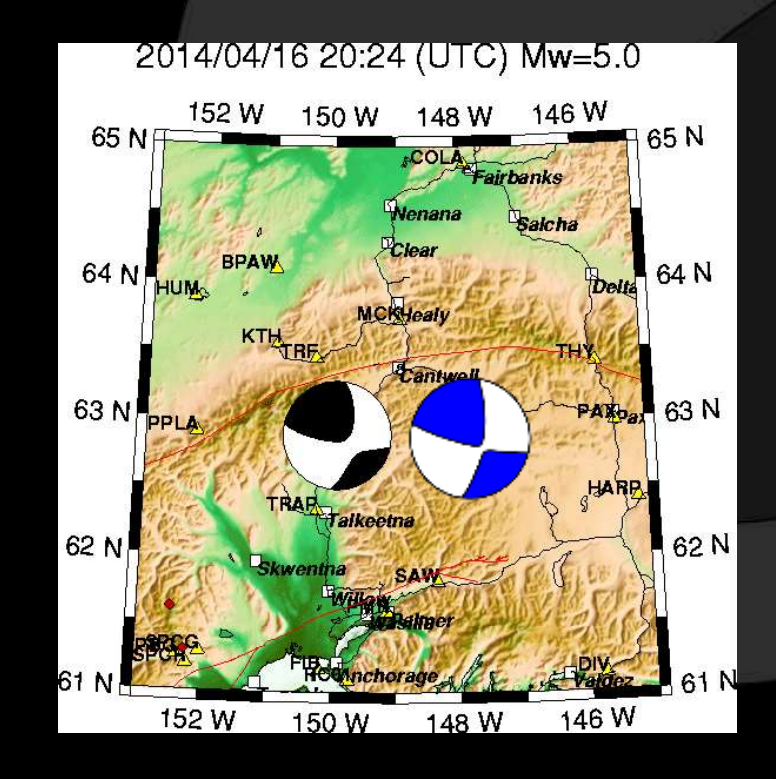

REYES'CODE

# Comparisons ALASKA

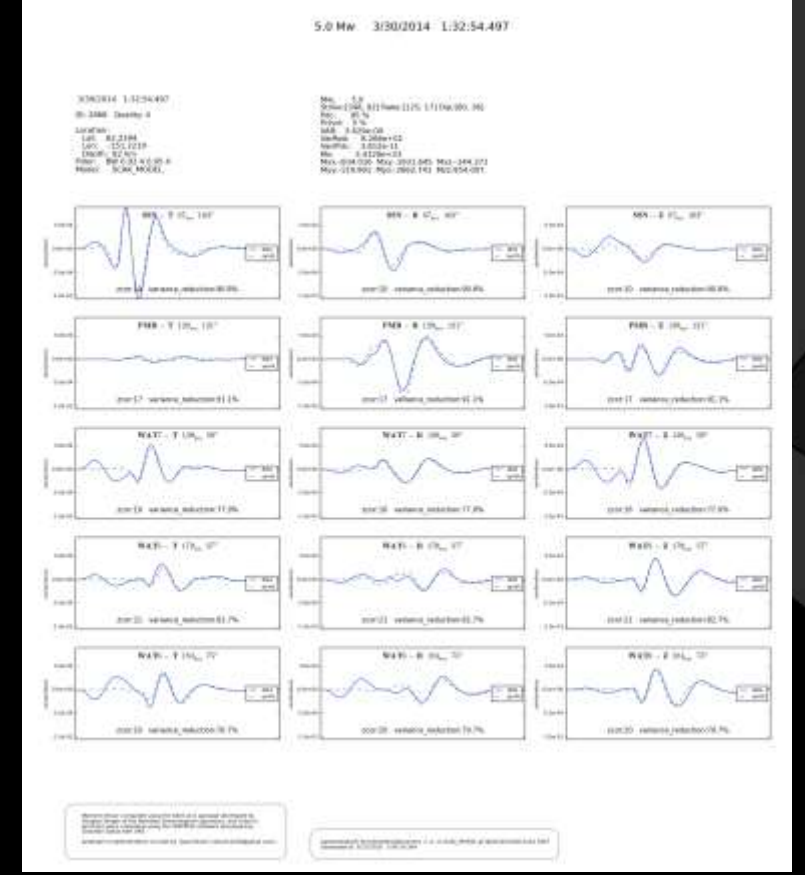

Focal Mechanism Framework in Antelope

## REYES'CODE

# Comparisons TransportableArray

## Oklahoma 4.7 2011-11-05

### **USGS/SLU Regional Moment Solution**

### OKLAHOMA

11/11/05 07:12:45.13

Epicenter: 35,553 -96,748  $MZ = 4.8$ 

USGS/SLU REGIONAL MOMENT TENSOR No. of sta: 45 Depth 4 Moment Tensor: Scale 10\*\*16 Nn  $Mrr = 0.12$  $M$ rte 1.66  $Mon-1.54$  $Mrt = 0.51$  $M$ rp $=0.60$  $Mtp = 0.82$ Principal axes: T Val= 1.92 Plg=11 Azm=348  $\overline{\mathbf{x}}$  $0.08$ 66 104 **p**  $-2.00$  $21$  $254$ 

Best Double Couple:Mo=2.0\*10\*\*16 NPl:Strike= 33 Dip=68 Slip=-172  $NP21$  $300$  $9.3$  $-23$ 

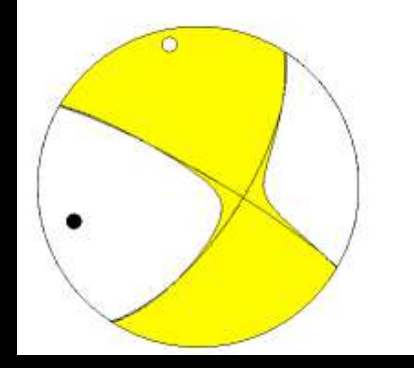

Focal Mechanism Framework in Antelope

## REYES'CODE

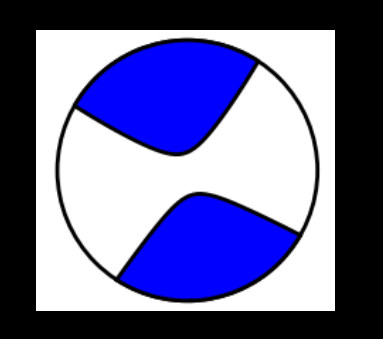

Mw: 4.9 Strike:[31, 121] Rake:[178, 2] Dip:[88, 88] Pdc: 78 % Pclvd: 22 % VAR: 1.143e-08 VarRed: 9.097e+01 Var/Pdc: 1.464e-10 2.27856e+23 Mo: Mxx:2149.965 Mxy:-1041.353 Mxz:142.987 Myy:-1894.060 Myz:-40.750 Mzz:-255.905

## REYES'CODE

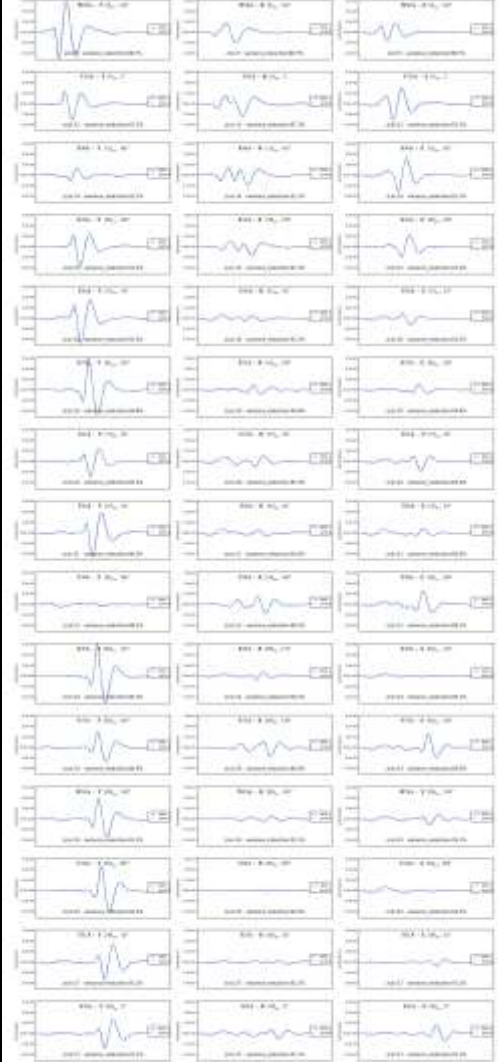

## USGS/SLU Regional Moment Solution

### **OKLAHOMA**

11/11/05 07:12:45.13

Epicenter: 35.553 -96.748 MW 4.8

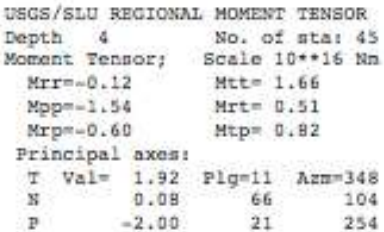

Best Double Couple:Mo=2.0\*10\*\*16 NP1:Strike= 33 Dip=68 Slip=-172  $NP21$ 300  $-23$ 83

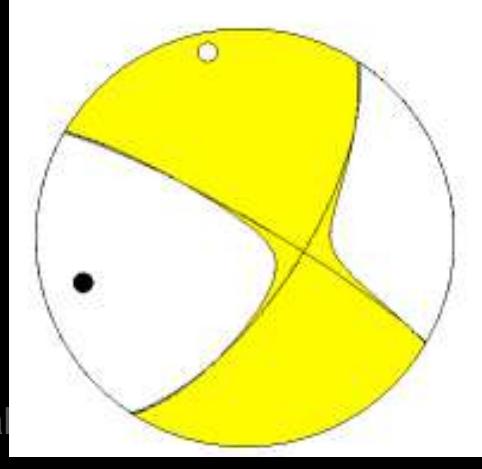

# Comparisons TransportableArray

## Virginia 5.7 2011-08-23

### **USGS/SLU Regional Moment Solution**

11/08/23 17:51:04.59

Epicenter: 37.936 -77.933 MN 5.7

USGS/SLU REGIONAL MOMENT TENSOR No. of sta: 25 Deoth 6 Moment Tensor: Scale 10\*\*17 Nm  $M t t = 0.15$  $Mz = 4.20$  $Mpp = -4.05$  $Mrt = 1.52$  $Mrp = 0.96$  $Mtpm = 0.79$ Principal axes:  $T$  Val= 4.73 Plg=73 Azm=344  $-0.35$ 35 196  $-4.39$ 9 104 **p** 

Best Double Couple:Mo=4.6\*10\*\*17 NP1:Strike=177 Dip=39 Slip= 66 NP2:  $26 -$ 55 108

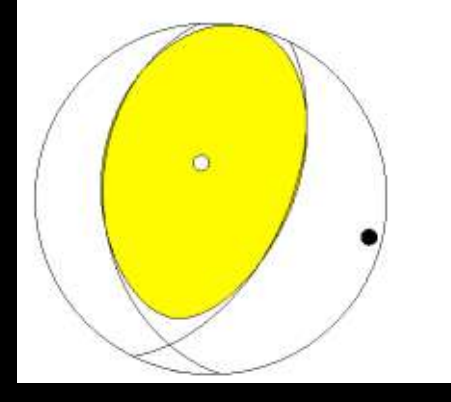

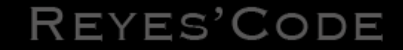

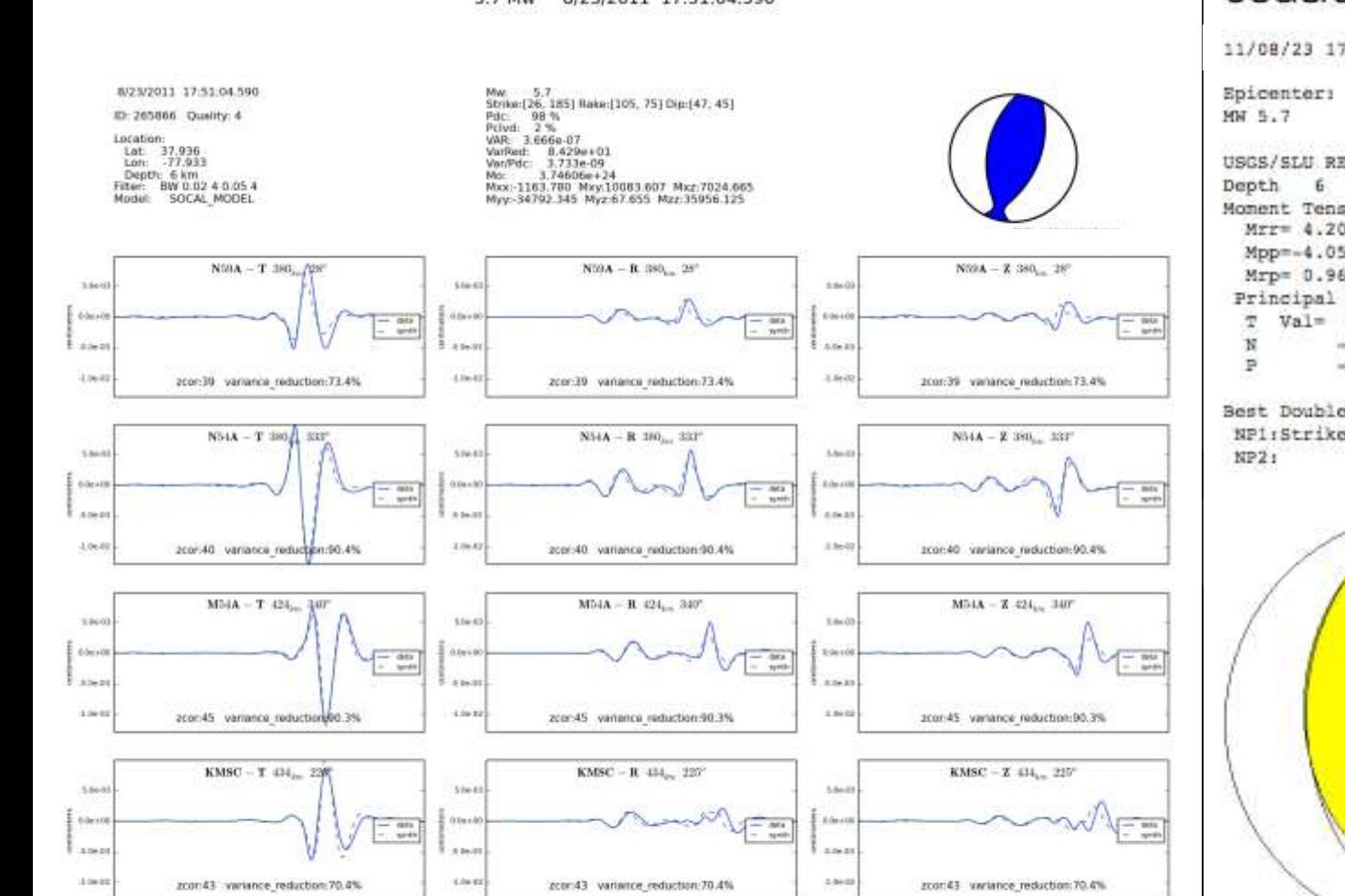

MN 5.7

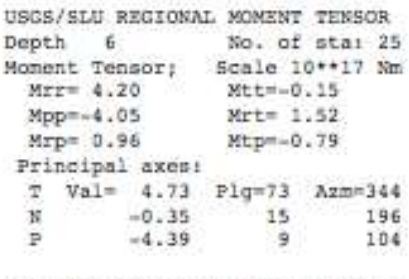

Best Double Couple:Mo=4.6\*10\*\*17 NP1:Strike=177 Dip=39 Slip= 66 NP2: 26 55 108

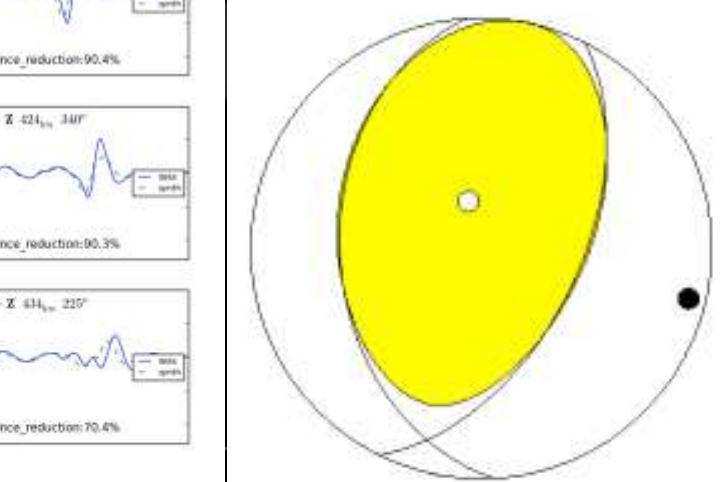

# Comparisons TransportableArray

## Southern Texas 4.8 2011-10-20

REYES'CODE

**USGS/SLU Regional Moment Solution** 

### SOUTHERN TEXAS

11/10/20 12:24:40.58

Epicenter: 28,803 -98,154 MW 4.8

USGS/SLU REGIONAL MONENT TENSOR Depth  $\sim$ No. of sta: 22 Moment Tensor; Scale 10\*\*16 Nm  $Mrr = -1.05$  $M++ = 0.71$  $Mpp = 0.32$  $Mrtm=1.14$  $Mrp = 0.91$ Mtp= 0.46 Principal axes: T Val= 1.78 Plg=27 Azm=145  $0.03$ a.  $57$  $-1.80$  $63$ 318

Best Double Couple:Mo=1.8\*10\*\*16 NP1:Strike= 53 Dip=72 Slip= -93  $NP3$ 241 18  $-82$ 

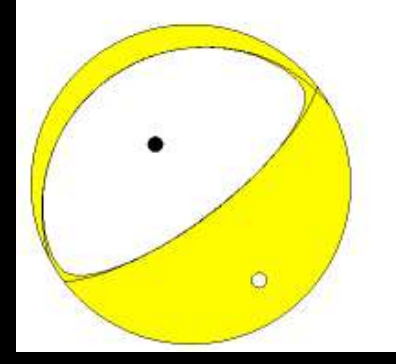

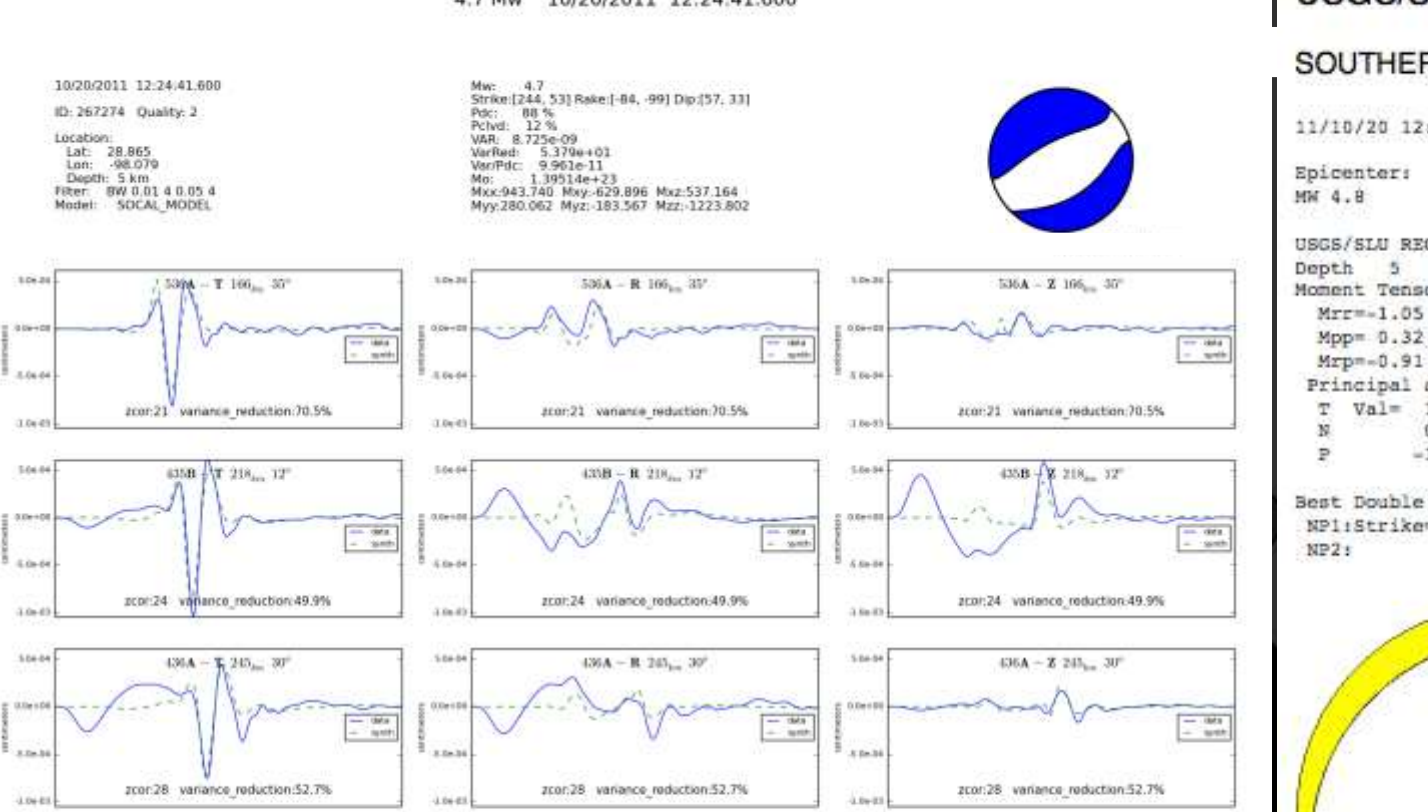

11/10/20 12:24:40.58

Epicenter: 28.803 -98.154 MW 4.8

![](_page_19_Picture_130.jpeg)

Best Double Couple:Mo=1.8\*10\*\*16 NP1:Strike= 53 Dip=72 Slip= -93  $NP2t$  $241$ 18  $-82$ 

![](_page_19_Figure_8.jpeg)

-Moterst because computed using the filter-style participal directional fig. Designer of the Recheter Scheenhaul Linkerston, and Direct but Chines is computed using the Filter-Surface and Direct by Chinese and the compute

Алексант-Эльветинового об зада бу "Диан Реуно" креуел 2006@gmail.com>

inplustement Accordinate all measure  $\omega=0.798\pm0.14\pm0.05$  f anarray (EUS). Generated at ASA9316-23  $\pm1.97\pm0.2$ 

# Comparisons TransportableArray

## Oklahoma 5.6 2011-11-06

### **USGS/SLU Regional Moment Solution**

### **OKLAHOMA**

11/11/06 03:53:10.53

Epicenter: 35,537 -96,747 MM 5.6

USGS/SLU REGIONAL MOMENT TENSOR Dent h - 26 No. of sta: 32 Scale 10 \*\* 17 Nm Moment Tensor:  $Mrr = -0.17$ Mtt= 3.22  $MDD = -3.05$  $Mrt = -0.07$  $Mzp=-0.28$  $M$ t n= -1.09 Principal axes:  $T$  Val= 3.40 Plg= 0 Azm=190  $\dot{M}$  $-0.14$  $R<sub>2</sub>$ 95  $\triangleright$  $-3.26$ ×,  $2B<sub>0</sub>$ 

Best Double Couple:Mom3.3\*10\*\*17 NPl:Strike= 55 Dip=87 Slip==176  $N$   $D$   $T$ 324 86  $-3$ 

![](_page_20_Picture_8.jpeg)

![](_page_20_Picture_9.jpeg)

![](_page_21_Picture_0.jpeg)

Mw: 5.7 Strike:[237, 146] Rake:[-171, -5] Dip:[85, 81] Pdc: 91 % Pclvd: 9 % VAR: 2.568e-06  $8.958e + 01$ VarRed: Var/Pdc: 2.810e-08 3.63997e+24 Mo: Mxx:32795.212 Mxy:13642.491 Mxz:3110.743 Myy:-33245.207 Myz:-6370.573 Mzz:449.995

REYES'CODE

![](_page_21_Figure_3.jpeg)

## **USGS/SLU Regional Moment Solution**

### **OKLAHOMA**

11/11/06 03:53:10.53

Epicenter: 35.537 -96.747 MW 5.6

![](_page_21_Picture_95.jpeg)

Best Double Couple:Mom3.3\*10\*\*17 NPl:Strike= 55 Dip=87 Slip=-176 NP2: 324 86  $-3$ 

![](_page_21_Figure_10.jpeg)

# Comparisons ANZA

## El Centro 5.7 2010-06-15

### Global CMT Project Moment Tensor Solution

June 15, 2010, SOUTHERN CALIFORNIA, MW=5.8

Goran Ekstron

CENTROID-MOMENT-TENSOR SOLUTION **GCMT EVENT:** C201006150426A DATA: IU CU II IC G GE L.P.BODY WAVES: 935, 1930, T= 40 MANTLE WAVES: 795, 91C, T=125 SURFACE WAVES: 1115, 246C, T= 50 **TIMESTAMP:** Q-20100615162003 CENTROID LOCATION: ORIGIN TIME: 04:27:01.1 0.1 LAT:32.71N 0.01;LON:116.00W 0.01 DEP: 13.5 0.4:TRIANG HDUR: 1.9 MOMENT TENSOR: SCALE 10\*\*24 D-CM RR=-1.810 0.048; TT=-5.040 0.053 PP= 6.850 0.055; RT=-0.218 0.109 RP= 0.644 0.105; TP=-1.140 0.043 PRINCIPAL AXES: 1.(T) VAL= 7.008:PLG= 4:A2M=265  $2.18$  $-1.852; 85; 117$  $-5.156$ ;  $31355$  $3.(P)$ BEST DBLE.COUPLE:M0= 6.08\*10\*\*24 NPl: STRIKE= 40;DIP=85;SLIP= 1 NP2: STRIKE=310;DIP=89;SLIP= 175

non P. noone the contract and set out our contract loss for the loss of the contract and set of the contract of \*\*\*\*\*------------------\*\*\*\*\*\*\* \*\*\*\*\*\*\*\*\*\*----------------------\*\*\*\*\*\*\*\*\*\*\*\*\*\*\*---\*\*\*\*\*\*\*\*\*\*\*\*\*\*\*  $7.555558888885554 - 2388888885558888$ \*\*\*\*\*\*\*\*\*\*\*\*\*-------------------**BB** a provided a provided to the property of the company  $. no one can be seen as a non-norm of the system is a constant.$ -----------

## REYES'CODE

![](_page_23_Figure_0.jpeg)

### **SCSN Moment Tensor Solution**

### Computer-generated solution; not reviewed

the de cars.

 $n = \infty$ 

 $10.4 - 10.0$ 

**Station** 

**PLAY IN** 

**MAY** 

**With the** 

Manuel Tener: sisma. **CONTROLLING** 15 Annual model in the boxe **Lightnightning** tias. 33 perce A11 **Hotel LESS HORAS** Alexander **ALL**  $1400$ **Late Seco**  $4217$ aisi **Kent Statement Statement State Barn St Dealtin Cooper** Scholar. Flase Metal Rates Divi 301 130 - cas at MO N - A 19

# Comparisons ANZA

## Borrego 5.4 2010-07-07

### Global CMT Project Moment Tensor Solution

July 7, 2010, SOUTHERN CALIFORNIA, MW=5.5

### Goran Ekstron

CENTROID-MOMENT-TENSOR SOLUTION **GCMT EVENT:** C201007072353A DATA: IU CU II IC GE G L.P.BODY WAVES: 75S, 122C, T= 40 MANTLE WAVES: 32S, 32C, T=125 SURFACE WAVES: 1005, 191C, T= 50 0-20100708021613 TIMESTAMP: CENTROID LOCATION: ORIGIN TIME: 23:53:37.2 0.2 LAT:33.46N 0.01;LON:116.51W 0.01 DEP: 20.8 0.7:TRIANG HDUR: 1.4 MOMENT TENSOR: SCALE 10\*\*24 D-CM RR=-0.345 0.034; TT=-2.100 0.035 PP= 2.450 0.036; RT= 0.595 0.073 RP= 0.235 0.062; TP= 0.266 0.029 PRINCIPAL AXES: 1.(T) VAL= 2.492;PLG= 6:AZM=274  $2.08$  $-0.19717721$  $22$  $3.121$  $-2.290:$  $17<sub>5</sub>$ 182 BEST DBLE.COUPLE:M0= 2.39\*10\*\*24 NPl: STRIKE=319;DIP=74;SLIP=-172 NP2: STRIKE=227:DIP=82:SLIP= -16

which we have the contract with the that we can see to see to see the set of the set of the see the local term of the see \*\*\*\*\*\*\*\*\*\*\*--------------------,,,,,,,,,,,,,,,,,,,,,,,,,,,,,,,, \*\*\*\*\*\*\*\*\*\*\*\*\*\*\*\*\*\*\*\*\*\*\*\*\*\*\*\*\*\* \*\*\*\*\*\*\*\*\*\*\*\*\*\*\*\*\*\*\*\*\*\*\*\*\*\*\*\*\*\*\*  $7.5555557888888-... - 99999999999999$ \*\*\*\*\*\*\*\*\*------------------------the contract of the contract of the contract of the contract of the contract of the contract of the contract of the contract of the contract of the contract of the contract of the contract of the contract of the contract o accorac P consecuent make money

## REYES'CODE

![](_page_25_Figure_0.jpeg)

### **SCSN Moment Tensor Solution**

### Computer-generated solution; not reviewed

the de cars.

 $n = \infty$ 

 $10.4 - 10.0$ 

**Station** 

**PLAY IN** 

**MAY** 

**With the** 

Manuel Tener: sisma. **CONTROLLING** 15 Annual model in the boxe **Lightnightning** tias. 33 perce A11 **Hotel LESS HORAS** Alexander **ALL**  $1400$ **Late Seco**  $4217$ aisi **Kent Statement Statement State Barn St Dealtin Cooper** Scholar. Flase Metal Rates Divi 301 130 - cas at MO N - A 19

# **Comparisons TransportableArray**

## Colorado 5.3 2011-08-23

### **USGS/SLU Regional Moment Solution**

### COLORADO

11/08/23 05:46:19.15

Epicenter: 37.118 -104.622 MM 5.3

USCS/SLU REGIONAL MOMENT TENSOR Depth 3 No. of star 42 Moment Tensor: Scale 10\*\*16 Nm  $Mz = -9.21$  $Mtt = 0.15$ Mpp= 9.07  $Mrt=-1.85$  $Mrp = -2.02$  $Mtp = 2.26$ Principal axes: 7 Val= 9.91 Plg= 7 Azm=104  $-0.71$ 195  $\mathcal{R}$  $-9.70$ 79 332

Best Double Couple:Mo=9.8\*10\*\*16 NPliStrike= 21 Dip=53 Slip= -80  $NP2:$ 185 38  $-103$ 

![](_page_26_Picture_8.jpeg)

![](_page_26_Picture_9.jpeg)

## REYES'CODE

![](_page_27_Figure_1.jpeg)

-Moterst because computed using the filter-style participal directional fig. Designer of the Recheter Scheenhaul Linkerston, and Direct but Chines is computed using the Filter-Surface and Direct by Chinese and the compute

Алексант-Эльмениковол об зада бу "Дын Раумс" креунх 1109@gmail.com>

Inputamental Accordinate citizens to a country 162053.<br>Generated at 5/54/2519-32-98.91.434

11/08/23 05:46:19.15

Epicenter: 37.118 -104.622

![](_page_27_Picture_157.jpeg)

Best Double Couple:Mo=9.8\*10\*\*16 NPliStrike= 21 Dip=53 Slip= -80 185 38  $-103$ 

![](_page_27_Picture_11.jpeg)

# Q & A

![](_page_28_Picture_1.jpeg)